# **Column Formatting 101**

 $1.$  Open a word document of your choice

#### Uneigennützigkeit, Selbstvertrauen und Mitgefühl

26. Dezer<br>Billy

Wenn der Mensch Uneigennützigkeit übt, dann ist damit auch der Wert des Mitgefühls für die Mitmenschen und für alle Lebewesen überhauptverbunden. Wird die Uneigennützigkeit resp. die selbstlose Denk- und Handlungsweise im täglichen Leben bewusst umgesetzt, dann entfaltet sich darin die Mitfühlsamkeit, wie aber auch ein zunehmender Mut, das Mitgefühl zu verstärken und es auch immer mehr zur Geltung zu bringen. Das Ganze trägt also auch dazu bei, dass der Mensch sich nicht mehr davor abschrecken lässt, offen und ehrlich für sein Mitgefühl einzustehen. Und der diesbezüglich aufgebrachte Mut führt auch dazu, dass sich Zuversicht in der Weise ausbreitet, dass das gegebene Mitgefühl rundum guten Nutzen bringt. Uneigennützigkeit und Mitgefühl sind eine sehr wertvolle Quelle innerer Energie und Kreft, woreus sich euch eine Entschlossenheit entwickelt, den Mitmenschen ung

# 2. Select all text

## that you want to format into columns

- **CTRL + A** (to select all text)
- Or Menu **Edit** -> **Select All**
- Or select by holding mouse button

### Uneigennützigkeit, Selbstvertrauen und Mitgefühl

.<br>Wenn der Mensch Uneigennützigkeit übt, dann ist damit auch der Wert des Mitgefühls für die Mitmenschen und für alle Lebewesen überhauptverbunden. Wird die Uneigennützigkeit resp. die selbstlose Denk- und Handlungsweise im täglichen Leben bewusst umgesetzt, dann entfaltet sich darin die Mitfühlsamkeit, wie aber auch ein zunehmender Mut, das Mitgefühl zu verstärken und es auch imme mehr zur Geltung zu bringen. Das Ganze trägt also auch dazu bei, dass der Mensch sich nicht mehr davor abschrecken lässt, offen und ehrlich für sein Mitgefühl einzustehen. Und der diesbezüglich aufgebrachteMut führt auch dazu, dass sich Zuversicht in der Weise ausbreitet, dass das gegebene .<br>Mitgefühl rundum guten Nutzen bringt. Uneigennützigkeit und Mitgefühl sind eine sehr wertvolle Quelle innerer Energie und Kraft, woraus sich auch eine Entschlossenheit entwickelt, den Mitmenschen und

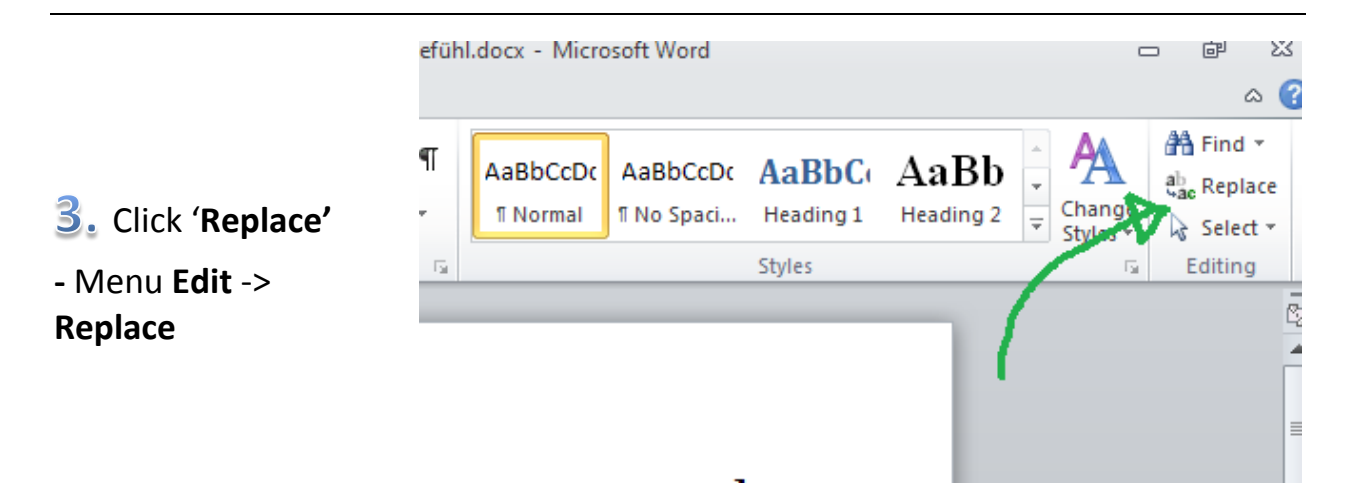

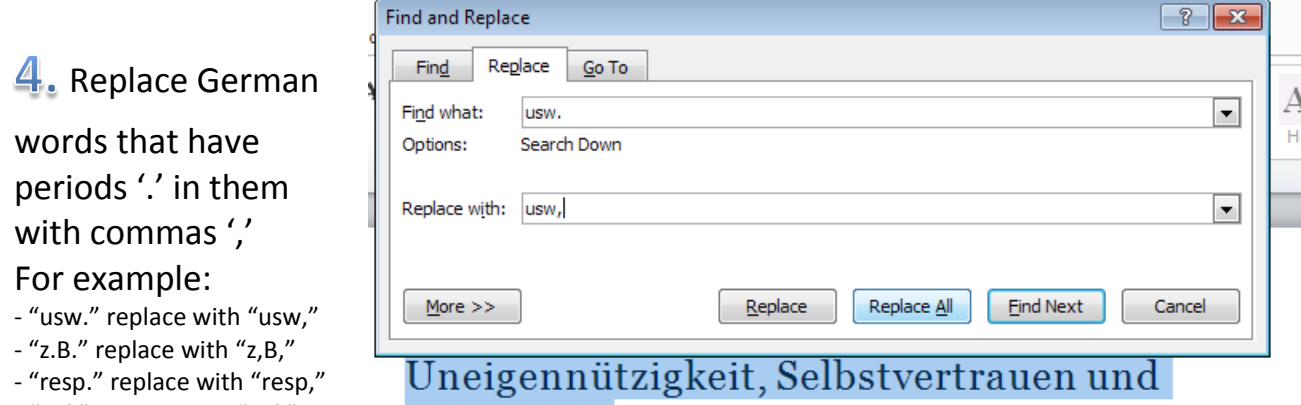

- "usf." replace with "usf,"

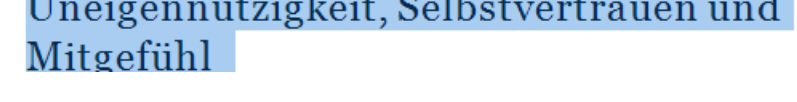

.<br>Mensch Uneigennützigkeit übt, dann ist damit auch der Wert des Mitgefühls f

ien und für alle Lebewes en überhauptverbunden.

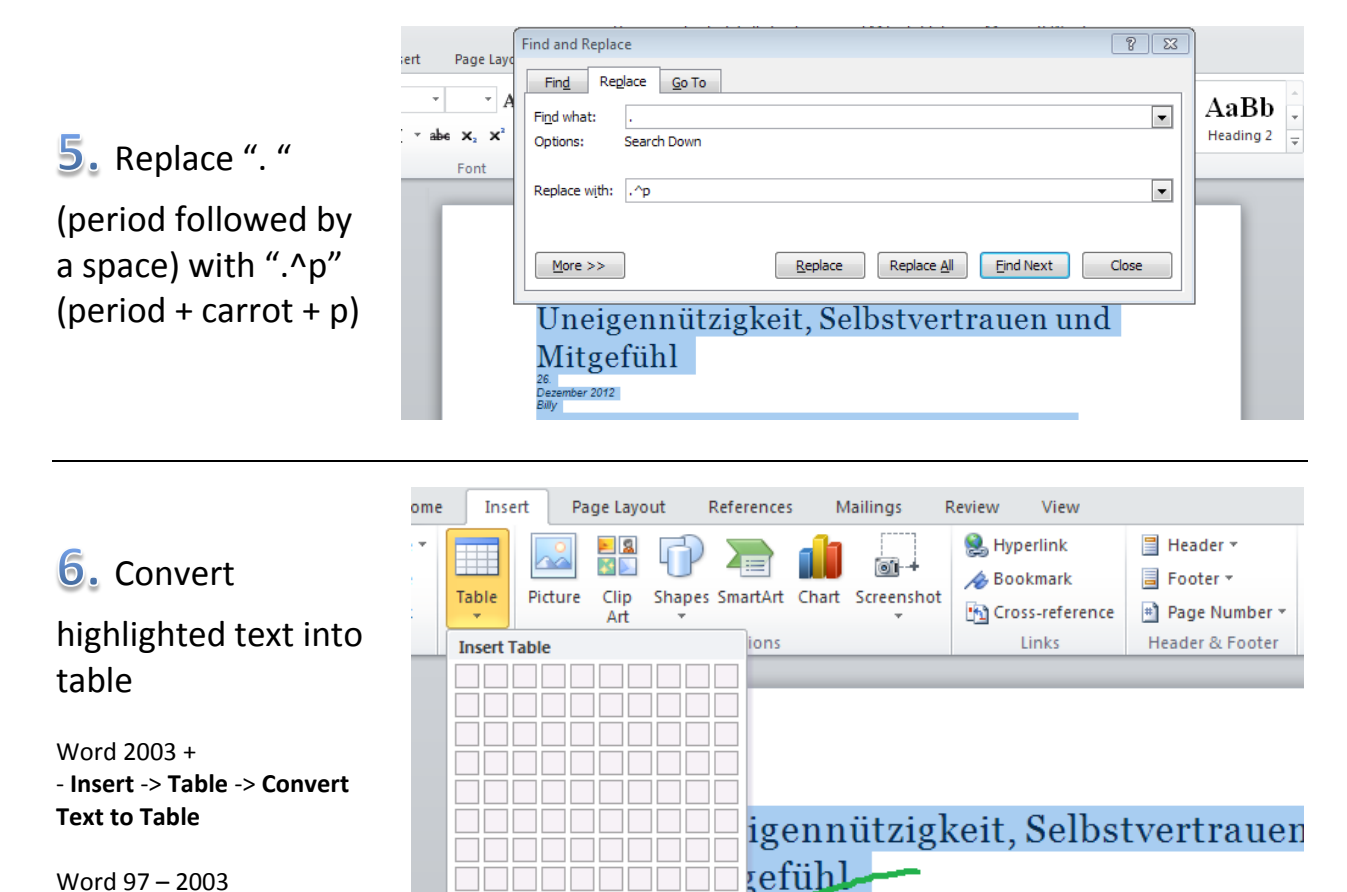

Word 97 – 2003 - **Table** -> **Convert Text to Table**

亜

 $\mathbb{Z}$ 

国

Insert Table... Draw Table

Convert Text to Table...

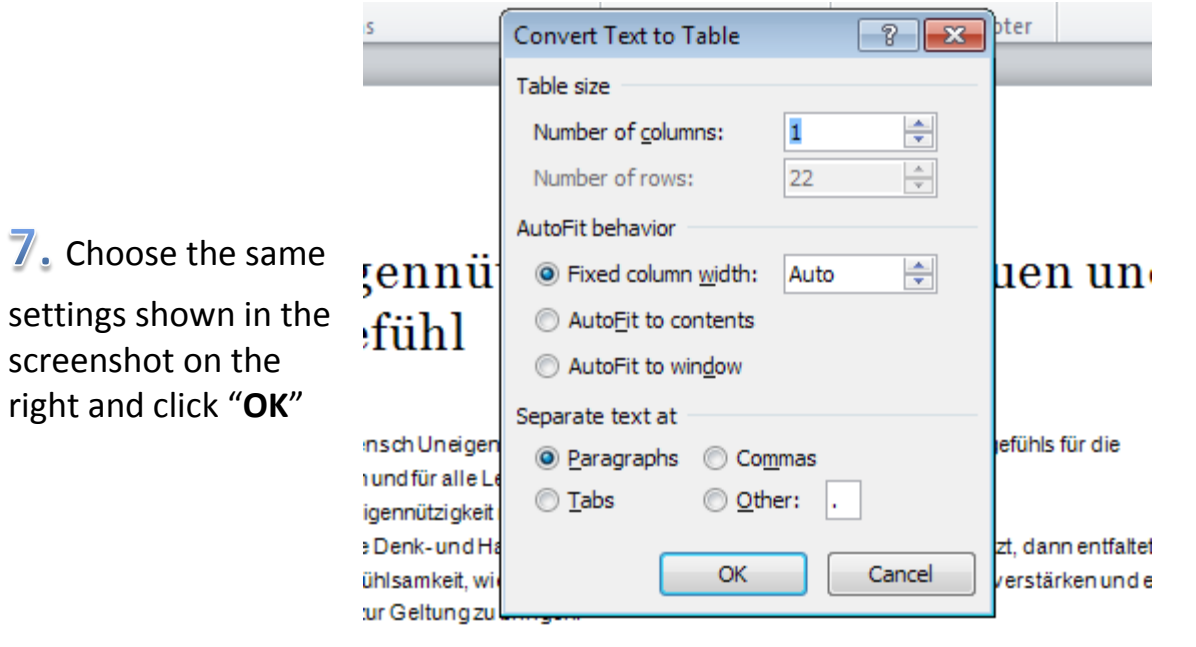

8. Repeat step 4. But replace commas with periods instead, For example:

- "usw," replace with "usw."
- "z,B," replace with "z.B."

#### **The result will look like this:**

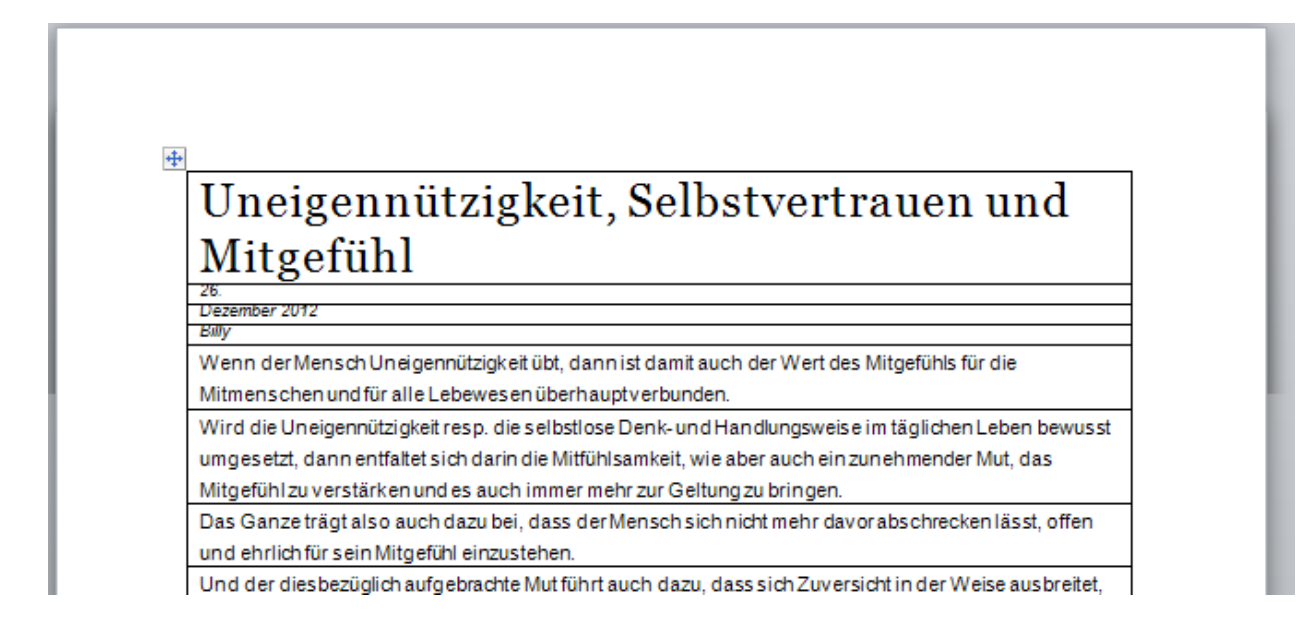